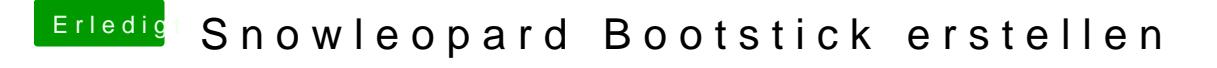

Beitrag von ralf. vom 3. Februar 2020, 21:12

Da läuft mindestens El Capitan drauf. Mit ner CPU ab E7200 auch High Sierr